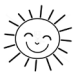

Научная статья

УДК 376.32

# **Проблемы и перспективы создания интернет-ресурсов и медиаобразовательных проектов для людей с ограниченными возможностями по зрению**

## И. Г. Катенёва<sup>і</sup>, И. Д. Мельников<sup>і</sup>

1 *Новосибирский государственный педагогический университет, Новосибирск*

В работе рассматриваются проблемы медиасреды и адаптация материалов, размещенных в медиапространстве для лиц с нарушениями зрения. Авторы статьи анализируют понятия «тифлокомментирование», «субтитрование» и «интерактивный контент», проводят исследование реализации параметров доступности на различных интернет-платформах.

*Ключевые слова:* субтитр, тифлокомментирование, интерактивность, медиаобразование, медиаграмотность, аудиоконтент, доступная среда, лица с нарушением зрения

*Для цитирования:* Катенёва И. Г., Мельников И. Д. Проблемы и перспективы создания интернет-ресурсов и медиаобразовательных проектов для людей с ограниченными возможностями по зрению // День дефектологии. 2022. № 1. С. 99–106.

Original article

# **Problems and prospects of creating Internet resources and media educational projects for people with visual disabilities**

## **I. G. Kateneva**<sup>1</sup> **, I. D. Melnikov**<sup>1</sup>

1 *Novosibirsk State Pedagogical University, Novosibirsk*

The paper deals with the problems of the media environment and the adaptation of materials posted in the media space for people with visual impairments. The authors of the article analyze the concepts of audio commentary, subtitling and interactive content, conduct a study of the implementation of accessibility parameters on various Internet platforms.

*Keywords:* subtitle, audio commentary, interactivity, media education, media literacy, audio content, accessible environment, visually impaired persons

*For citation:* Kateneva I. G., Melnikov I. D. Problems and prospects of creating Internet resources and media educational projects for people with visual disabilities. *Day of Defectology*, 2022, no. 1, pp. 99–106.

А. В. Фёдоров в своем пособии «Медиаобразование и медиаграмотность» рассматривает медиаобразование как процесс развития личности с помощью и на материале средств массовой коммуникации (медиа) с целью формирования культуры общения с медиа, творческих, коммуникативных способностей, критического мышления, умений полноценного восприятия, интерпретации, анализа и оценки медиатекстов, обучения различным формам самовыражения при помощи медиатехники.

<sup>©</sup> Катенева И. Г., Мельников И. Д., 2022

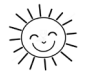

Автор подчеркивает, что медиаграмотность помогает человеку активно использовать возможности информационного поля телевидения, радио, видео, кинематографа, прессы, интернета, помогает ему лучше понять язык медиакультуры [11].

Но доступна ли современная медиасреда и современные медиапроекты людям с ограниченными зрительными возможностями?

Итак, основная проблема создания интернет-ресурсов и медиаобразовательных проектов для людей с ограниченными возможностями по зрению – полная или частичная недоступность таких проектов. Исследователи современных методов коммуникации и новых медиа выделяют такие типы контента, как текст, графика, видео, аудио и комбинированный, а также интерактивный и неинтерактивный (К. А. Карякина, Е. И. Горошко, А. С. Каверина и т. д.).

С доступностью неинтерактивного текстового контента, как правило, проблем не возникает. Этот контент содержится в текстовых документах (txt), а также является частью гипертекстовых документов с разметкой (файлы Microsoft Office Word, а также файлы форматов fb2, pdf, html и т. д.). Программа экранного доступа в связке с популярными (общепринятыми) приложениями, такими как «Блокнот», «Mozilla Firefox», «Microsoft office word» и т. д. имеет полный доступ к такому контенту. Его поддержка встраивается самими производителями этих программ (компаниями Microsoft, Google, Mozilla foundation и т. д.), а также производителями программ экранного доступа (NVDA, JAWS, Google TalkBack, VoiceOver и т. д.).

Проблем с доступностью аудиоконтента для пользователей с нарушением зрения не наблюдается, если разработчик медиаобразовательного проекта, сайта или приложения грамотно организовал к нему доступ. Так, на сайте Новосибирской областной библиотеки для незрячих и слабовидящих (НОСБ) [6] примерно с середины 2020 года любой желающий может воспроизвести весь доступный аудиоконтент, так как в целях повышения доступности своего ресурса библиотека провела редизайн сайта, поменяв старый, встроенный в CMS плеер, на современный, построенный на языке гипертекстовой разметки HTML5. Примером же недоступного аудиоконтента может служить сайт Нашего радио [5], на нем невозможно запустить записи передач из раздела «Подкасты» при помощи скринридера. Программа просто не обнаруживает на странице плеера, поэтому не может предоставить пользователю доступ к нему.

Говоря о видеоконтенте, отметим, что нужно не только предоставить возможность для его легкого обнаружения и воспроизведения, но и грамотно адаптировать его визуальную составляющую. В этом помогают такие современные средства, как субтитрирование и тифлокомментирование.

По предложению С. Н. Ваньшина было принято решение подготовить ко Второму кинофестивалю группу тифлокомментаторов и поручить им комментирование ряда фильмов на кинофестивале. Институтом «Реакомп» и РООИ «Перспектива» в этих целях был организован и проведен в июне 2004 года (впервые в России) трехдневный специальный семинар по обучению тифлокомментаторов. Программу семинара составил и руководил им американский специалист по аудиодескрипции Джоэл Снайдер (Joel Snyder). Он же на протяжении трех дней вел занятия. В сжатой форме будущим комментаторам были продемонстрированы методы и приемы тифлокомментирования, обозначены требования к комментаторам, показаны типичные ошибки, раскрыты секреты мастеров тифлокомментария, проведена тренировка будущих комментаторов. Выпускники семинара получили из рук Джоэла Снайдера сертификаты, ставшие первыми в России документами, подтверждающими квалификацию тифлокомментатора.

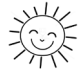

До недавнего времени обучением тифлокомментаторов занимался лишь институт Реакомп, пока в 2017 году не вступил в *силу ГОСТ Р57891-2017 Тифлокомментирование и тифлокомментарий. Термины и определения*. Теперь, в новом стандарте термин выглядит так: *тифлокомментирование* – специализированное речевое описание визуальной составляющей объектов или событий, предоставляемое инвалидам по зрению, является важным средством адаптации визуальной информации, неотъемлемой частью комплекса мероприятий по созданию доступной (безбарьерной) среды для инвалидов по зрению [3]. С момента принятия государственного стандарта число учреждений, готовящих профессиональных тифлокомментаторов в РФ, увеличилось. По данным 2020 года, 35 театров нашей страны в рамках своей деятельности, а также в рамках Года Театра, подготовили и запустили в прокат более 140 спектаклей с тифлокомментариями. Некоторые из них даже предоставили доступ к постановкам на своих официальных сайтах, например ГАУК НАМТ «Глобус» [8] и ГАУК НСО НДТ «Старый дом» [7]. Нельзя не отметить и грамотно организованный на страницах доступ к контенту: все видео размещены на хостинге «YouTube» и вставлены в текст как фреймы. Благодаря этому любой пользователь скринридера может воспроизвести желаемую постановку на компьютере или смартфоне.

Помимо профессиональных тифлокомментариев С. Н. Ваньшин выделяет автоматические и любительские. Текст для автоматического тифлокомментария пишется единожды, а затем заносится на любой цифровой носитель как аудиодорожка. Под любительским тифлокомментарием понимается контент, подготовленный автором, не имеющим соответствующего образования. Такой комментарий может быть неполным, содержать излишнюю информацию, фактические ошибки и т. д.

Доступность изображений реализуется довольно просто. Чтобы стать доступным для пользователя с ОВЗ по зрению, изображение должно иметь альтернативную текстовую версию. Такой текст может быть как просто написан около картинки, так и, что лучше, введен в специально отведенный для этих целей тег «alt», если используется документ с гипертекстовой разметкой, например, html. Здесь стоит учитывать, что одновременная подпись, окруженная тегом, и подпись без тега не допускаются, поскольку это затрудняет навигацию по странице и добавляет лишнюю информацию, которая пользователю попросту ни к чему.

Интерактивный контент – это контент, который позволяет аудитории активно взаимодействовать в отличие от статичного контента, который можно просто пассивно смотреть или читать. Его можно воплотить в виде приложения, мини-приложения и формы взаимодействия с посетителем на вебсайте. Рассмотрим организацию доступности контента на примере простого опроса.

Опросы могут быть размещены на самых различных ресурсах: развлекательных порталах, сайтах официальных организаций, как на личных страницах, так и в общих группах в социальных сетях и т. д. Анкета на сайте Новосибирского государственного академического драматического театра «Красный факел» предназначена для оценки посетителями качества обслуживания в учреждении. Анкета является ярчайшим примером доступного опроса.

Для лучшего понимания приведем фрагмент речевого журнала программы экранного доступа:

«Заголовок уровня 1 «Анкета»

Уважаемый зритель! Если вы уже посетили наш театр, пожалуйста, заполните анкету. Ваши ответы помогут нам правильно оценить работу театра и внести в нее позитивные изменения.

Список из 15 элементов: 1.

Ваш пол\*

Список из 2 элементов, радиокнопка не отмечена по щелчку «Мужской» Радиокнопка не отмечена по щелчку «Женский»

Вне списка 2.

Ваш возраст\*

Список из 6 элементов: радиокнопка не отмечена по щелчку «До 16»

Радиокнопка не отмечена по щелчку «16- 20»

радиокнопка не отмечена по щелчку «20-30»

радиокнопка не отмечена по щелчку «30-45»

радиокнопка не отмечена по щелчку «45-60»

Радиокнопка не отмечена по щелчку «Старше 60»

Вне списка 3…» [2]

Как видим, взаимодействие с интерактивными элементами, в данном случае радиокнопками, полностью доступно пользователю скринридера. Он может не только отметить тот или иной элемент, но и узнать его статус: отмечена радиокнопка или нет.

Примером же недоступного опроса может стать «Анкета по оценке уровня коррупции в Новосибирской области» на сайте правительства Новосибирской области [10].

Приведем речевой журнал программы экранного доступа:

«Заголовок уровня 3 «Анкета по оценке уровня коррупции в Новосибирской области»

Анкетирование проводится на основании пункта 25 Перечня мероприятий Программы «Противодействие коррупции в Новосибирской области на 2016–2017 годы», утвержденной постановлением Губернатора Новосибирской области от 01.06.2016 № 126, для оценки уровня коррупции в органах государственной власти, государственных органах Новосибирской области, оказывающих государственные услуги, осуществляющих личный прием граждан, а также в государственных учреждениях Новосибирской области в целях разработки и применения необходимых мер по совершенствованию работы по противодействию коррупции по результатам анкетирования

1. Ваш возраст: \*

По щелчку По щелчку «18-24» По щелчку По щелчку «25-34» По щелчку По щелчку «35-44» По щелчку По щелчку «45-59» По щелчку По щелчку «60 лет и старше» 2. Ваше социальное положение: \*

По щелчку

По щелчку «студент»

По щелчку

По щелчку «временно не работаю»

По щелчку

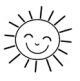

По щелчку «работаю в бюджетной организации» По щелчку По щелчку «работаю в частной организации/предприниматель» По щелчку По щелчку «гражданский/муниципальный служащий» По щелчку По щелчку «пенсионер»… [10]

В данном примере интерактивные элементы нельзя назвать доступными, так как пользователь программы экранного доступа не получает представления о статусе элемента, иными словами, он не может проконтролировать, стоит ли на том или ином пункте отметка. Это не соответствует пункту 4.4.1. ГОСТ Р52872-2019 «Необходимо обеспечить максимальную совместимость с существующими и разрабатываемыми пользовательскими приложениями, включая вспомогательные технологии» [4].

Помимо собственно организации контента и его доступности еще одной проблемой создания медиаобразовательного проекта, а точнее, обеспечения его нормального функционирования, является продвижение такого проекта в массы, распространение о нем информации. На этом этапе работы над проектом нужно помнить, что воспользоваться им сможет весьма ограниченная аудитория, и вот как минимум по каким причинам:

1) численность людей с ОВЗ по зрению в мире однозначно меньше людей без таких ОВЗ;

2) важную роль в процессе работы незрячего пользователя с проектом, сайтом, порталом или приложением играет его пользовательский опыт.

Об этом писали сотрудники Нижегородского государственного университета им. Н. И. Лобачевского в журнале «Открытое образование» (1/2010), авторы исследования «Доступность интернет-ресурсов для незрячих пользователей как фактор обеспечения им доступа к открытому образованию»: «Еще одним важным фактором доступности интернет-ресурсов для незрячих пользователей, является их пользовательская квалификация» [9].

Обозначенные выше особенности рабочего процесса на основе невизуального доступа делают его более сложным по сравнению со стандартным и приводят к тому, что для эффективной работы на компьютере (и, в частности, в интернете) незрячему пользователю требуется целый комплекс знаний и навыков, включающий как общие вопросы информационной культуры, так и тифлоспецифику.

Проиллюстрируем это на примере портала «Особый взгляд». Вот так выглядит его главная страница.

Блок для регистрации авторизации Заголовок уровня 6 «ЗАРЕГИСТРИРУЙТЕСЬ ИЛИ ВОЙДИТЕ» Основное меню портала Навигация ориентир ссылка «ГЛАВНАЯ» Список из 6 элементов: ссылка «ПОМОЩЬ И ГРАНТЫ» Ссылка «СТАТЬИ И НОВОСТИ» Ссылка «АФИША» Ссылка «СПРАВОЧНАЯ» Ссылка «МЕДИА» Ссылка «О ПРОЕКТЕ» Вне списка: ссылка «en»

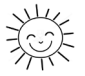

Кнопка «ПОИСК. КЛИКНИТЕ И СРАЗУ ВВОДИТЕ ПОИСКОВОЙ ЗАПРОС. НАЖМИТЕ ENTER» [12].

Как видим, таких комментариев, как «Блок для регистрации авторизации», «Основное меню портала» и «Кликните и сразу вводите поисковой запрос. Нажмите Enter» нет на экране: они предназначены только для речевого или брайлевского вывода при помощи программы экранного доступа.

1. Если проект имеет направленность на учеников начальной и средней школ, при его распространении также велика вероятность повстречать сопротивление и недопонимание со стороны преподавателей и других сотрудников, обеспечивающих образовательный процесс, так как существующая на данный момент в РФ система образования по адаптированным основным общеобразовательным программам еще не готова принять в себя целиком и полностью медиаобразовательную составляющую: основными средствами, используемыми на уроках в спецшколах для слабовидящих и незрячих, до сих пор являются прибор для письма по Брайлю, грифиль и брайлевские учебники, далеко не каждый незрячий ученик обладает ноутбуком или смартфоном и навыками грамотного пользования данными устройствами.

2. Наконец, последней проблемой создания и внедрения медиаобразовательных проектов мы считаем их качество: сегодня в России в отличие от других стран не существует централизованного ресурса, где бы публиковалась подробная и структурированная информация о доступности в общем, а также о создании и распространении новых доступных приложений и поддержании или реализации доступности в уже созданных. Как итог, специалисты и обычные пользователи вынуждены постоянно искать информацию на зарубежных ресурсах, пользоваться той, что периодически предоставляют некоторые специализированные сайты либо просто не использовать определенные функции и программы, поскольку к ним нет корректных описаний и документации.

Большая часть созданных в России проектов является недоступной или частично доступной для программ экранного доступа, а круг новых и доступных не структурирован и ограничен. Основными площадками для их распространения служат почтовые дискуссионные листы и чаты в мессенджерах (Whats App, Telegram и т. д.), где контент распространяется по принципу «Нашёл сам – поделись с остальными». И, как правило, если пользователь потерял контент, доступ к нему приходится запрашивать вновь. Самый популярный российский портал, предпринявший попытку структурировать контент, имеющий отношение к созданию, внедрению и обеспечению доступности – «Компьютерные технологии для незрячих и слабовидящих» [1].

Перспективными направлениями для развития цифровой доступности и медиаобразовательного контента в ее рамках мы считаем следующие.

1. Организацию органа власти, регулирующего и проверяющего доступность приложений и ресурсов для людей с различными формами инвалидности.

2. Создание и поддержку интернет-портала, содержащего информацию об актуальных правовых актах, защищающих и продвигающих доступность информационных технологий в образовательной, городской, социальной и т. д. средах.

3. Подготовку единого стандарта по цифровой реабилитации и основам мобильной грамотности для инвалидов по зрению различных возрастов и статусов. Термин «цифровая реабилитация», предлагаемый нами, означает полное погружение незрячего в поле технологических разработок, ориентированных на него, его освоение технических и программных средств, помогающих в дальнейшей образовательной, профессиональной и социальной деятельности.

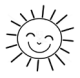

4. Организацию региональных тифлоинформационных ресурсных центров, куда каждый незрячий мог бы обратиться за квалифицированной помощью по вопросам доступности тифлоустройств и неспециализированной техники, программных продуктов, веб-ресурсов и т. д.

5. Создание портала, содержащего различные медиаобразовательные проекты, ориентированные на незрячих и слабовидящих пользователей.

#### **Список источников**

1. Компьютерные технологии для незрячих и слабовидящих» [Электронный ресурс]. – URL: http://tiflocomp.ru/ (дата обращения: 10.05.2021).

2. Анкета на сайте Новосибирского государственного академического драматического театра «Красный факел» [Электронный ресурс]. – URL: https://red-torch.ru/ anketa/ (дата обращения: 12.05.2021).

3. ГОСТ Р 57891-2017 Тифлокомментирование и тифлокомментарий. Термины и определения [Электронный ресурс]. – URL: https://allgosts.ru/33/160/ gost\_r\_57891-2017 (дата обращения: 06.05.2021).

4. Интернет-ресурсы и другая информация, представленная в электронно-цифровой форме. Приложения для стационарных и мобильных устройств, иные пользовательские интерфейсы. Требования доступности для людей с инвалидностью и других лиц с ограничениями жизнедеятельности [Электронный ресурс]. – URL: https://files. stroyinf.ru/Index2/1/4293727/4293727086.htm (дата обращения: 05.05.2021).

5. Наше радио [Электронный ресурс]. – URL: http://nashe.ru (дата обращения: 28.04.2021).

6. Новосибирской областной библиотеки для незрячих и слабовидящих (НОСБ) [Электронный ресурс]. – URL: http://sibdisnet.ru (дата обращения: 28.04.2021).

7. Раздел «Адаптированные спектакли» [Электронный ресурс]. – URL: https://oldhouse.ru/adaptirovannye-dlya-posetitelej-sajta-s-ogranicheniyami-zreniya-i-sluha.html (дата обращения: 02.05.2021).

8. Раздел «Адаптированные спектакли» [Электронный ресурс]. –URL: http://www. globus-nsk.ru/media/adaptirovannye-spektakli/ (дата обращения: 02.05.2021).

9. *Рощина М. А., Швецов В. И.* Доступность Интернет-ресурсов для незрячих пользователей как фактор обеспечения им доступа к открытому образованию [Электронный ресурс] // Открытое образование. – 2010. – № 1. – URL: https://cyberleninka. ru/article/n/dostupnost-internet-resursov-dlya-nezryachih-polzovateley-kak-faktorobespecheniya-im-dostupa-k-otkrytomu-obrazovaniyu (дата обращения: 27.06.2021).

10. Сайт правительства Новосибирской области [Электронный ресурс]. – URL: http://www.nso.ru/page/21968 (дата обращения: 02.05.2021).

11. *Федоров А. В.* Медиаобразование и медиаграмотность. – Таганрог: Кучма,  $2004. - 340$  c.

12. Сайт «Особый взгляд» [Электронный ресурс]. – URL: https://specialviewportal. ru/ (дата обращения: 27.04.2021).

#### **Информация об авторах**

**И. Г. Катенёва,** кандидат филологических наук, доцент кафедры журналистики Института филологии массовой информации и психологии, Новосибирский государственный педагогический университет, Новосибирск.

**И. Д. Мельников,** магистрант Института филологии массовой информации и психологии, направление подготовки 44.04.01 Педагогическое образование, Новосибирский государственный педагогический университет, Новосибирск.

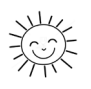

### **Information about the authors**

**I. G. Kateneva,** Candidate of Philological Sciences, Associate Professor of the Journalism Department of the Institute of Philology of Mass Information and Psychology, Novosibirsk State Pedagogical University, Novosibirsk.

**I. D. Melnikov,** Master's student of the Institute of Philology of Mass Information and Psychology, direction of training 44.04.01 Pedagogical Education, Novosibirsk State Pedagogical University, Novosibirsk.

> Поступила: 13.08.2022 Принята к публикации: 22.09.2022

Received: 13.08.2022 Accepted for publication: 22.09.2022